# Package 'robis'

October 13, 2021

Title Ocean Biodiversity Information System (OBIS) Client

Description Client for the Ocean Biodiversity Information System (<<https://obis.org>>).

Version 2.8.2

Date 2021-10-13

URL <https://github.com/iobis/robis>

BugReports <https://github.com/iobis/robis/issues>

**Depends**  $R$  ( $>= 3.1.3$ )

Imports httr, dplyr, jsonlite, leaflet, ggplot2, tidyr, httpcache, tibble, mapedit, sf, rlang, purrr, stringr, curl, data.table, tidyselect, xml2

Collate robis.R util.R area.R checklist.R dataset.R dna.R map.R mof.R node.R occurrence.R taxon.R

License MIT + file LICENSE

Suggests testthat, knitr, rmarkdown, spelling

RoxygenNote 7.1.1

VignetteBuilder knitr

Language en-US

NeedsCompilation no

Author Pieter Provoost [cre, aut], Samuel Bosch [aut], Ward Appeltans [ctb], OBIS [cph]

Maintainer Pieter Provoost <pieterprovoost@gmail.com>

Repository CRAN

Date/Publication 2021-10-13 13:12:04 UTC

# <span id="page-1-0"></span>R topics documented:

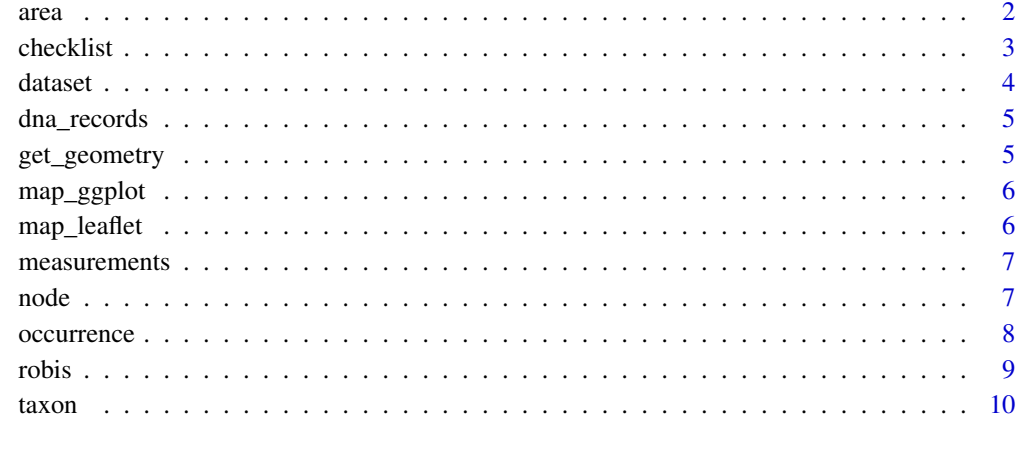

#### **Index** [11](#page-10-0)

area *Fetch a list of areas*

#### Description

Fetch a list of areas

#### Usage

area(verbose = FALSE)

#### Arguments

verbose logical. Optional parameter to enable verbose logging (default = FALSE).

#### Value

The areas.

#### Examples

areas <- area(verbose = FALSE)

<span id="page-2-0"></span>

Create a checklist.

#### Usage

```
checklist(scientificname = NULL, taxonid = NULL, datasetid = NULL,
 nodeid = NULL, instituteid = NULL, areaid = NULL, startdate = NULL, enddate = NULL,
  startdepth = NULL, enddepth = NULL, geometry = NULL, redlist = NULL,
  hab = NULL, wrims = NULL, dropped = NULL, flags = NULL, exclude = NULL,
  verbose = FALSE)
```
#### Arguments

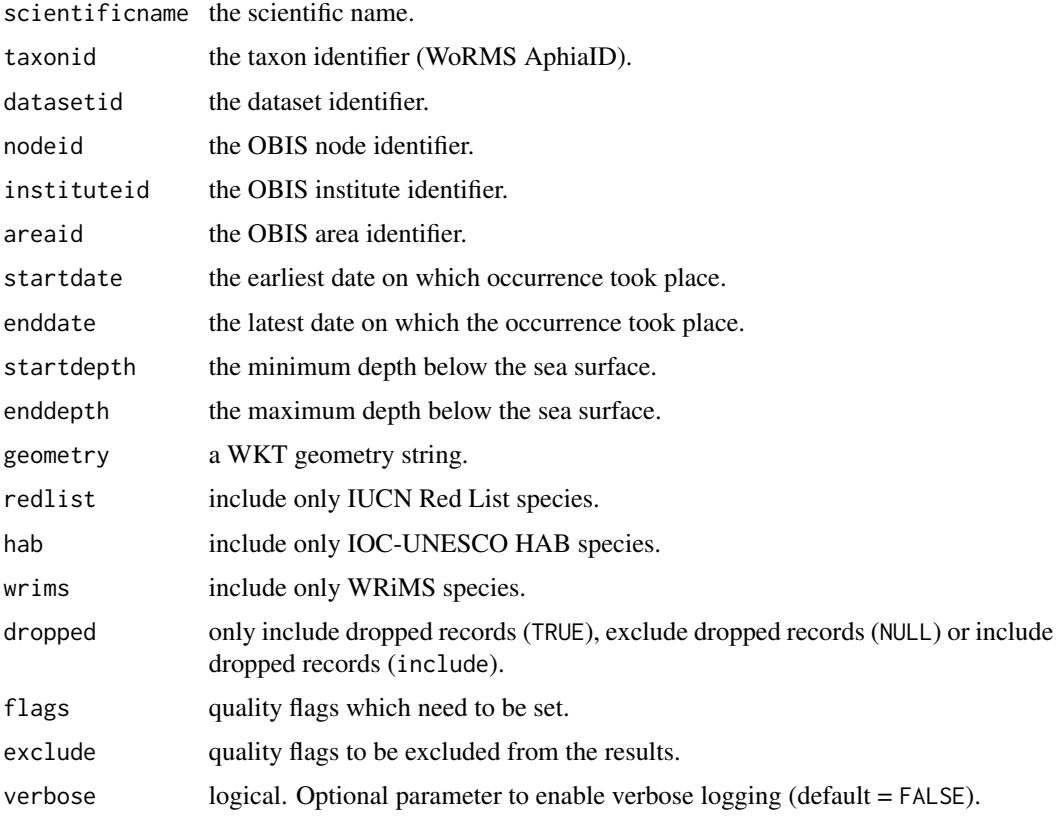

#### Value

The checklist.

4 dataset

#### Examples

```
taxa <- checklist(scientificname = "Tellinidae")
taxa <- checklist(geometry = "POLYGON ((2.3 51.8, 2.3 51.6, 2.6 51.6, 2.6 51.8, 2.3 51.8))")
taxa <- checklist(areaid = 10181)
```
dataset *Create a list of datasets.*

#### Description

Create a list of datasets.

#### Usage

```
dataset(scientificname = NULL, taxonid = NULL, datasetid = NULL,
  nodeid = NULL, instituteid = NULL, areaid = NULL, startdate = NULL,
  enddate = NULL, startdepth = NULL, enddepth = NULL, geometry = NULL,
  redlist = NULL, hab = NULL, wrims = NULL, exclude = NULL, verbose = FALSE)
```
#### Arguments

scientificname the scientific name.

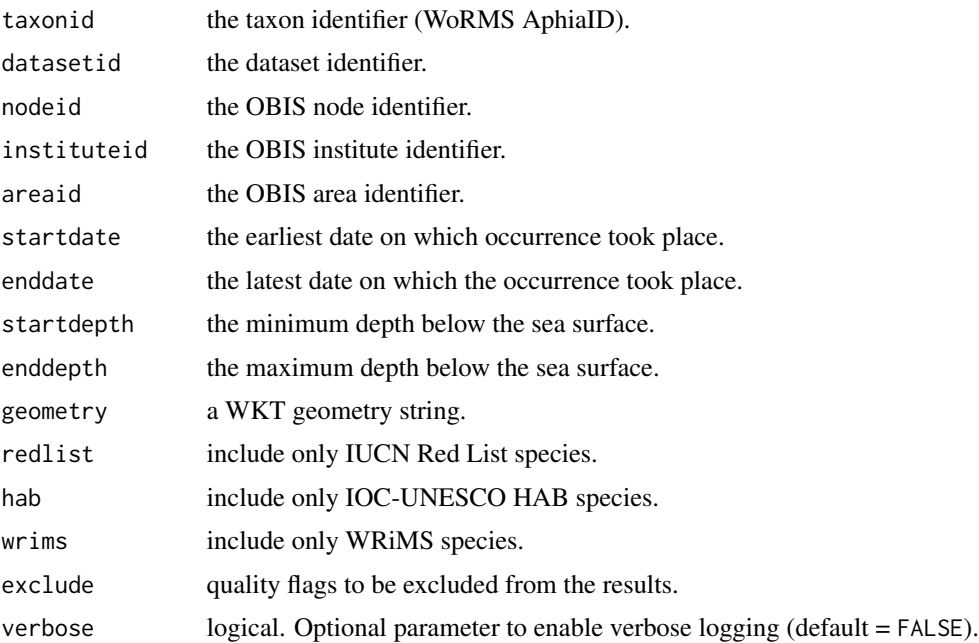

#### Value

The datasets.

<span id="page-3-0"></span>

#### <span id="page-4-0"></span>dna\_records 5

#### Examples

```
datasets <- dataset(scientificname = "Tellinidae")
datasets <- dataset(geometry = "POLYGON ((2.3 51.8, 2.3 51.6, 2.6 51.6, 2.6 51.8, 2.3 51.8))")
datasets <- dataset(areaid = 10181)
```
dna\_records *Extract DNA records from occurrence data with a dna column.*

#### Description

Extract DNA records from occurrence data with a dna column.

#### Usage

dna\_records(df, fields = "id")

#### Arguments

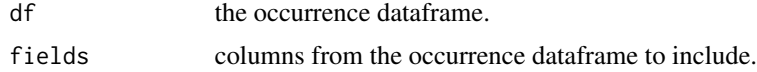

#### Value

The DNA records.

get\_geometry *Get a WKT geometry by drawing on a map.*

#### Description

Get a WKT geometry by drawing on a map.

#### Usage

get\_geometry(provider\_tiles = "Esri.WorldGrayCanvas")

#### Arguments

provider\_tiles the base map provider.

#### Value

A WKT representation of a geometry.

<span id="page-5-0"></span>

Create a ggplot2 map.

#### Usage

```
map_ggplot(data, color = "#ff3399")
```
#### Arguments

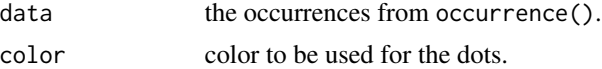

#### Value

A ggplot object.

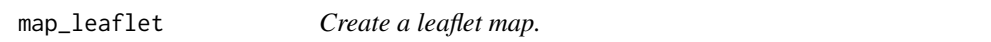

#### Description

Create a leaflet map.

#### Usage

```
map_leaflet(data, color = "#ff3399",
 provider_tiles = "Esri.WorldGrayCanvas", popup = function(x) { x["id"] },
 antarctic = FALSE)
```
#### Arguments

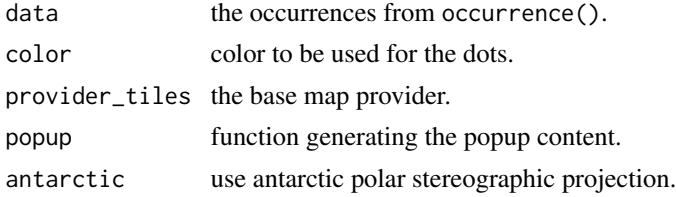

#### Value

A leaflet object.

<span id="page-6-0"></span>

Extract measurements or facts from occurrence data with a mof column.

#### Usage

measurements(df, fields = "id")

#### Arguments

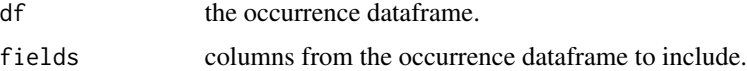

#### Value

The measurements.

node *Fetch a list of nodes*

#### Description

Fetch a list of nodes

#### Usage

node(verbose = FALSE)

#### Arguments

verbose logical. Optional parameter to enable verbose logging (default = FALSE).

#### Value

The nodes

#### Examples

nodes <- node()

<span id="page-7-0"></span>

Find occurrences.

#### Usage

```
occurrence(scientificname = NULL, taxonid = NULL, datasetid = NULL,
 nodeid = NULL, instituteid = NULL, areaid = NULL, startdate = NULL, enddate = NULL,
  startdepth = NULL, enddepth = NULL, geometry = NULL,
 measurementtype = NULL, measurementtypeid = NULL, measurementvalue = NULL,
 measurementvalueid = NULL, measurementunit = NULL, measurementunitid = NULL,
 redlist = NULL, hab = NULL, wrims = NULL, mof = NULL, dna = NULL, absence = NULL,
  event = NULL, dropped = NULL, flags = NULL, exclude = NULL, fields = NULL,
  qcfields = NULL, verbose = FALSE)
```
#### Arguments

scientificname the scientific name.

```
taxonid the taxon identifier (WoRMS AphiaID).
datasetid the dataset identifier.
node identifier.
instituteid the OBIS institute identifier.
areaid the OBIS area identifier.
startdate the earliest date on which occurrence took place.
enddate the latest date on which the occurrence took place.
startdepth the minimum depth below the sea surface.
enddepth the maximum depth below the sea surface.
geometry a WKT geometry string.
measurementtype
                the measurement type to be included in the measurements data.
measurementtypeid
                the measurement type ID to be included in the measurements data.
measurementvalue
                the measurement value to be included in the measurements data.
measurementvalueid
                the measurement value ID to be included in the measurements data.
measurementunit
                the measurement unit to be included in the measurements data.
measurementunitid
                the measurement unit ID to be included in the measurements data.
```
<span id="page-8-0"></span>robis and the contract of the contract of the contract of the contract of the contract of the contract of the contract of the contract of the contract of the contract of the contract of the contract of the contract of the

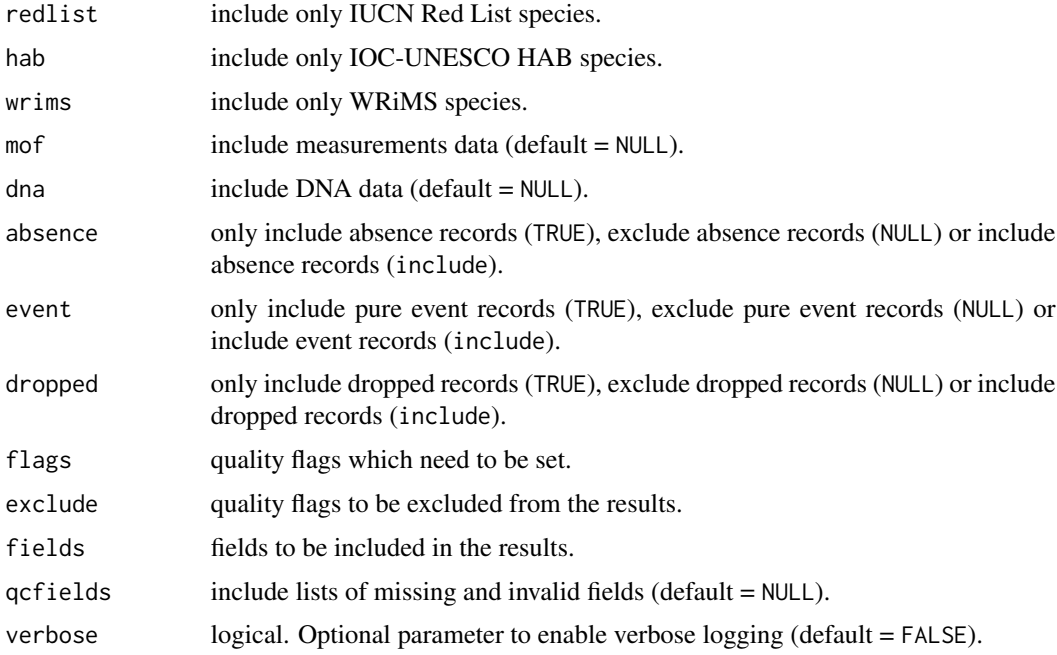

#### Value

The occurrence records.

#### Examples

```
records <- occurrence(scientificname = "Abra sibogai")
records <- occurrence(taxonid = 141438, startdate = as.Date("2007-10-10"))
records <- occurrence(taxon = 141438, geometry = "POLYGON ((0 0, 0 45, 45 45, 45 0, 0 0))")
```
robis *R client for the OBIS API*

#### Description

This is an R client for the Ocean Biodiversity Information System (OBIS) API which is documented at <https://api.obis.org>.

Code and issues for this package are managed at <https://github.com/iobis/robis>.

#### Author(s)

Pieter Provoost, <p.provoost@unesco.org> Samuel Bosch

<span id="page-9-0"></span>

Get taxon by taxon ID.

#### Usage

taxon(taxonid, verbose = FALSE)

## Arguments

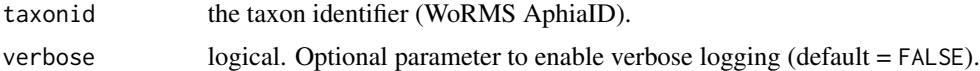

#### Value

Tibble containing taxon records.

## Examples

taxon(c(141433, 141434))

# <span id="page-10-0"></span>Index

area, [2](#page-1-0) checklist, [3](#page-2-0) dataset, [4](#page-3-0) dna\_records, [5](#page-4-0) get\_geometry, [5](#page-4-0) map\_ggplot, [6](#page-5-0) map\_leaflet, [6](#page-5-0) measurements, [7](#page-6-0) node, [7](#page-6-0) occurrence, [8](#page-7-0) robis, [9](#page-8-0)

taxon, [10](#page-9-0)